$<<$  AutoCAD2012  $>>$ 

- 13 ISBN 9787111382096
- 10 ISBN 7111382099

出版时间:2012-8

页数:488

PDF

更多资源请访问:http://www.tushu007.com

AutoCAD2012 CAD<br>AutoCAD  $\bar{\text{AutoCAD}}$ AutoCAD2012 19 AutoCAD2012 AutoCAD

**AutoCAD** AutoCAD

AutoCAD

AutoCAD2012

 $\bar{\text{AutoCAD}}$ 

a, tushu007.com

<< AutoCAD2012 >>

1 AutoCAD  $1.1$  AutoCAD  $2012$  $1.1.1$  $1.1.2$  $1.1.3$  $1.1.4$  $1.1.5$  $1.1.6$  $1.1.7$  $1.1.8$  $1.1.9$  $1.2$  $1.21$  $1.22$  $1.23$  $1.3$  $1.31$  $1.32$  $1.33$  $1.4$   $1.41$   $*$   $*$  $1.4.1$   $"$  "<br> $1.4.2$  "  $1.42$   $\frac{4}{1}$   $\frac{4}{3}$   $\frac{4}{9}$   $\frac{4}{9}$   $\frac{4}{9}$  $1.43$   $"$  "  $1.44$  $1.5$  $1.6$  $1.7$ 2 AutoCAD  $21$ 2.1.1 AutoCAD  $2.1.2$  $22$ 23 231 232  $24$  $24.1$ 242 25  $25.1$  $25.2$  $26$  $261$ 26.2

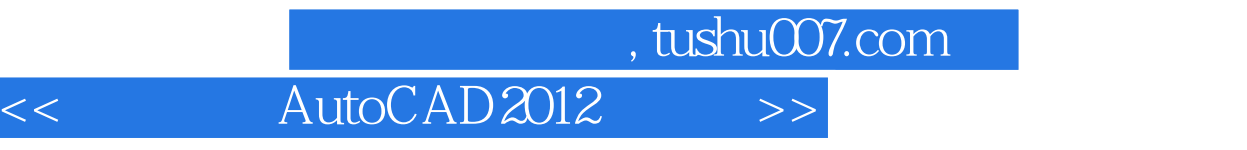

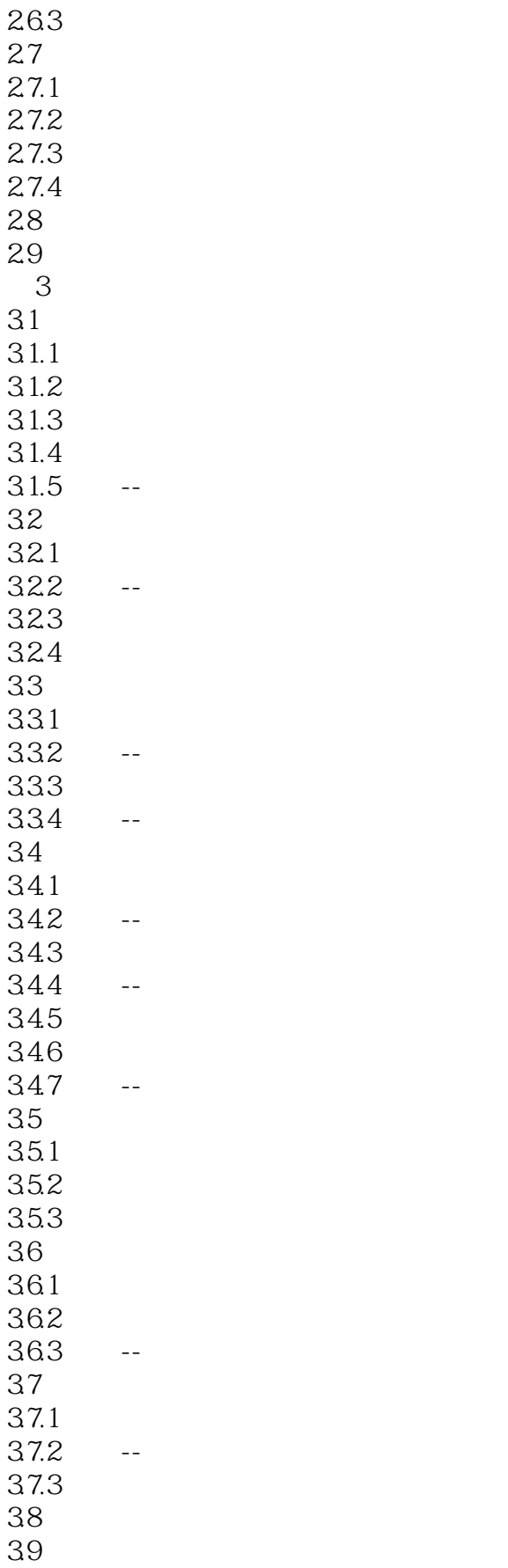

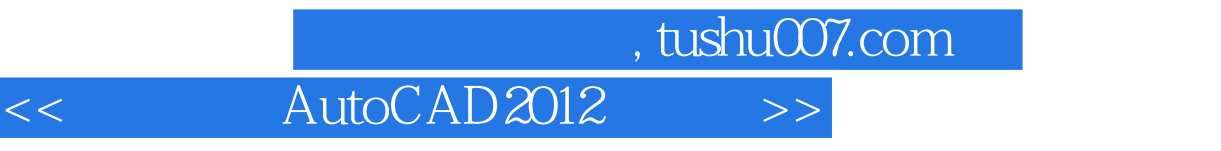

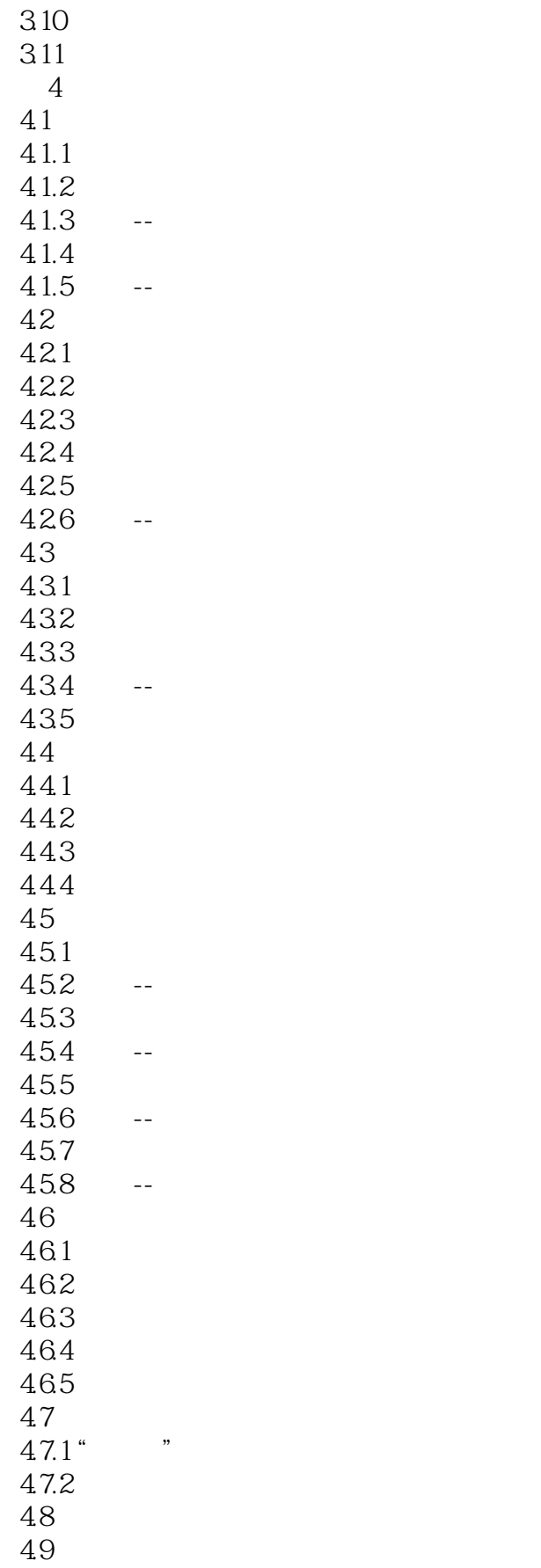

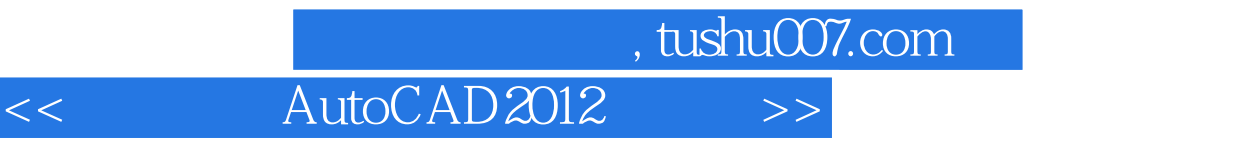

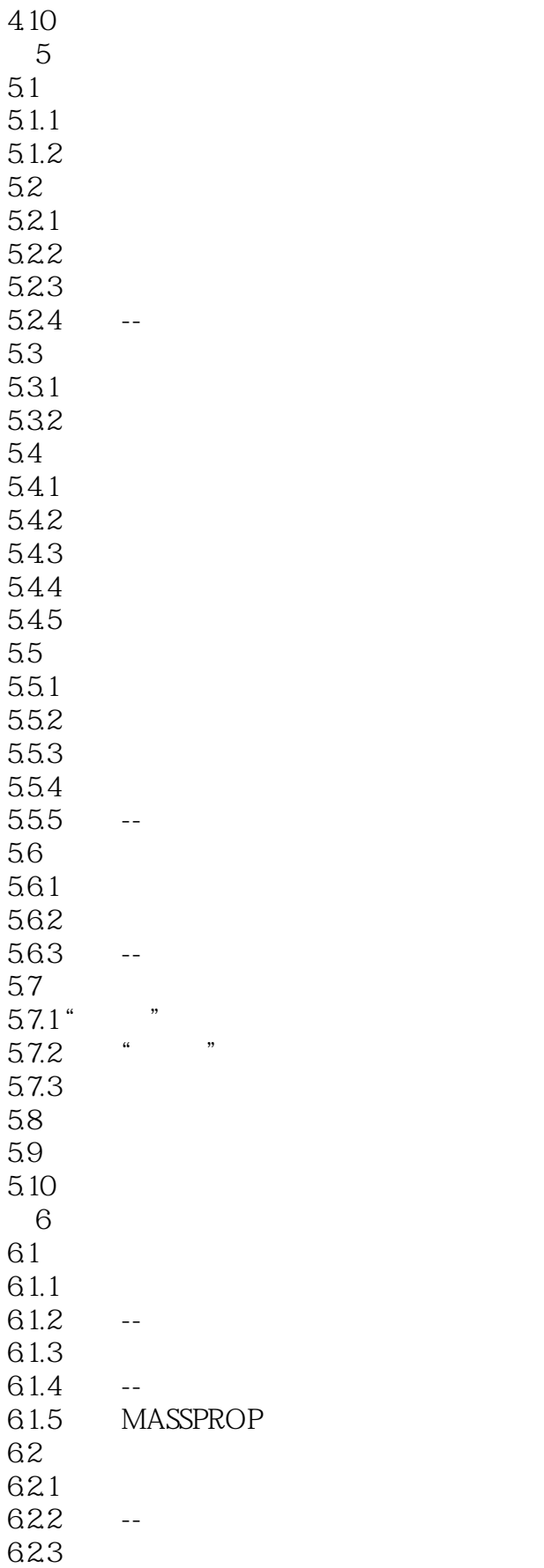

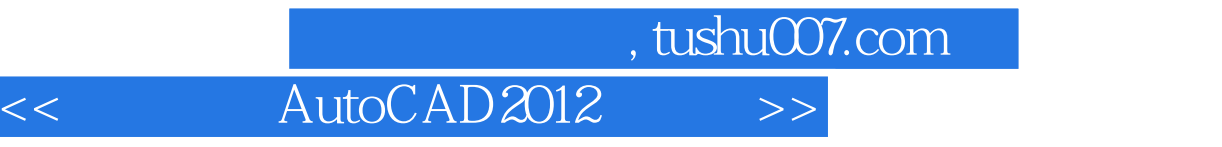

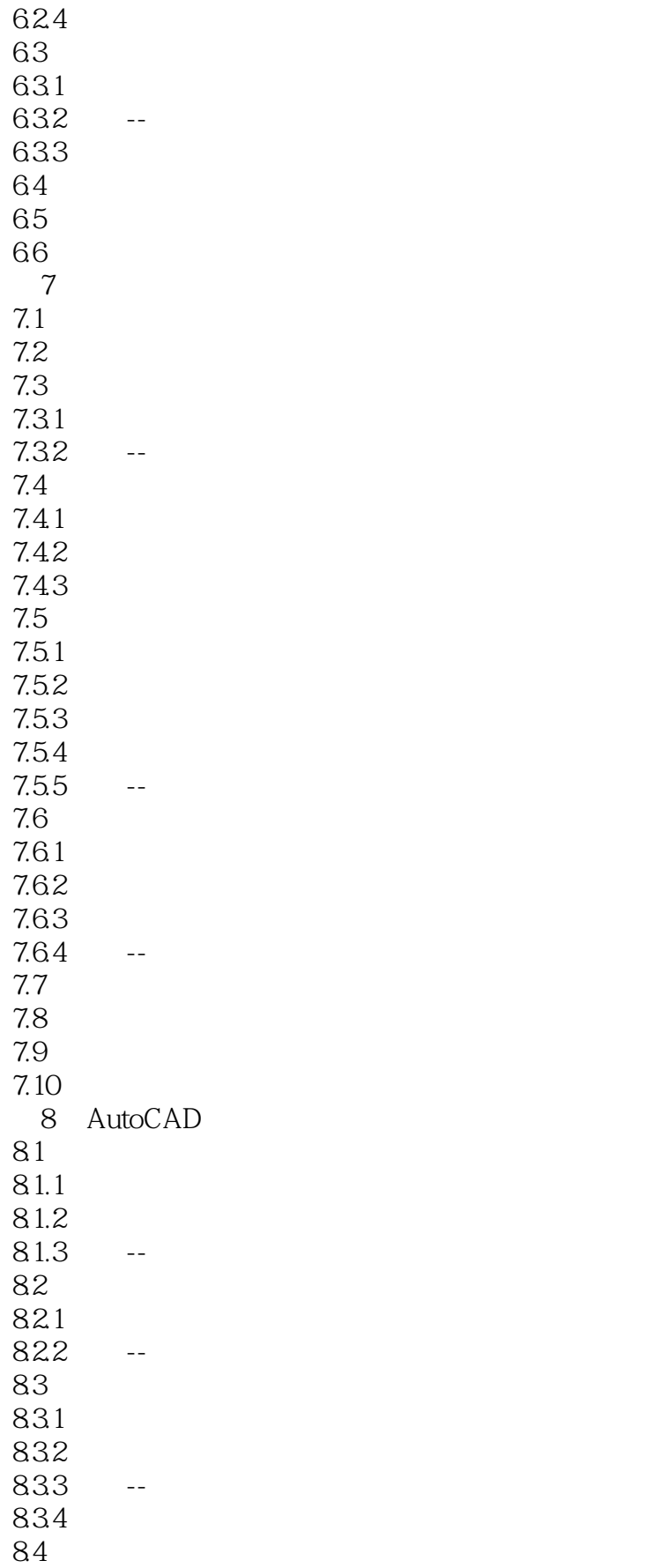

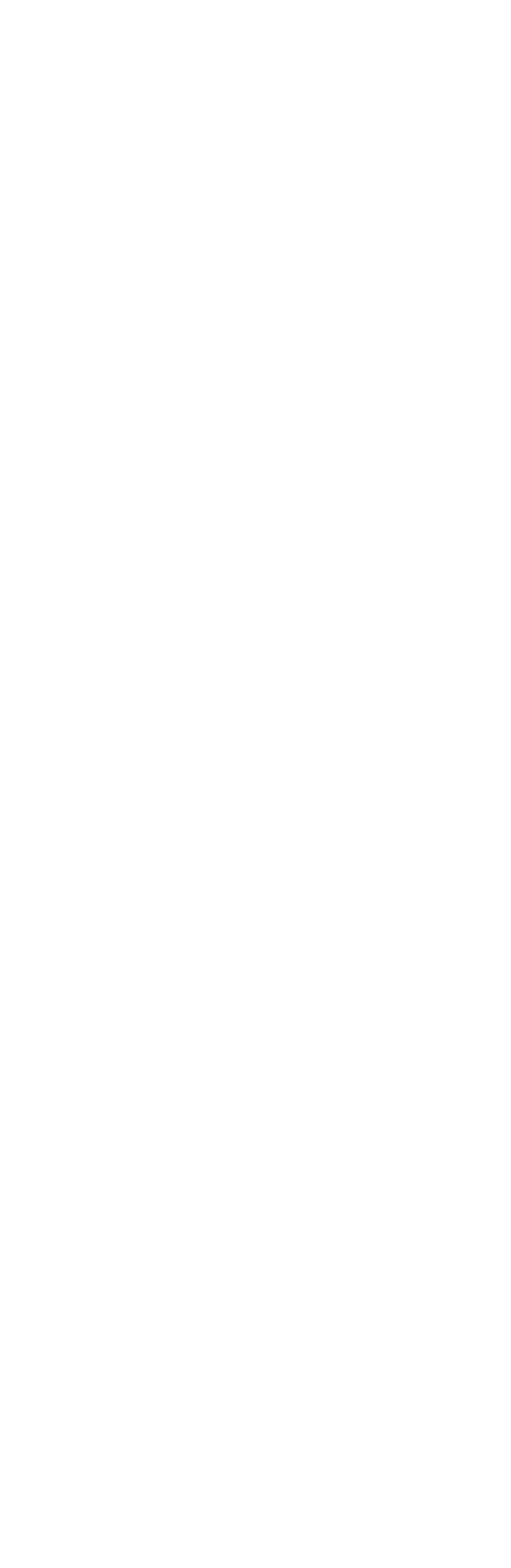

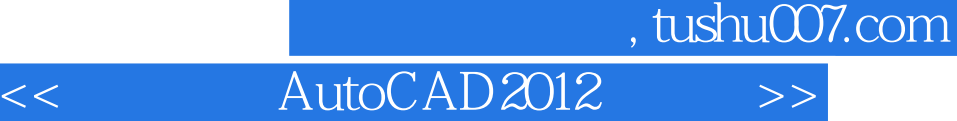

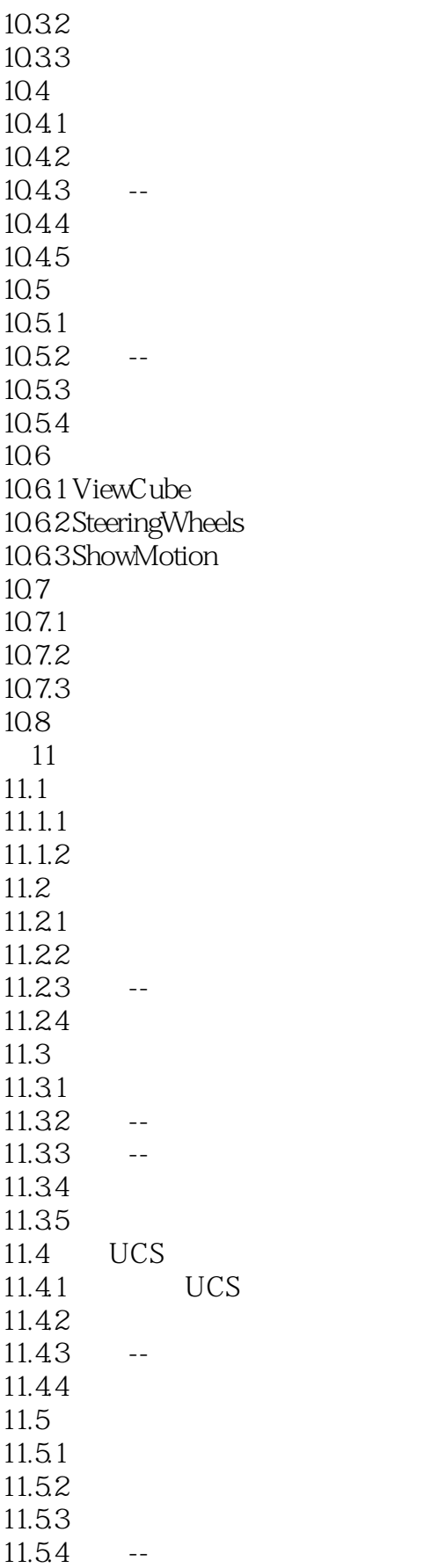

 $,$  tushu007.com

<< AutoCAD2012 >>

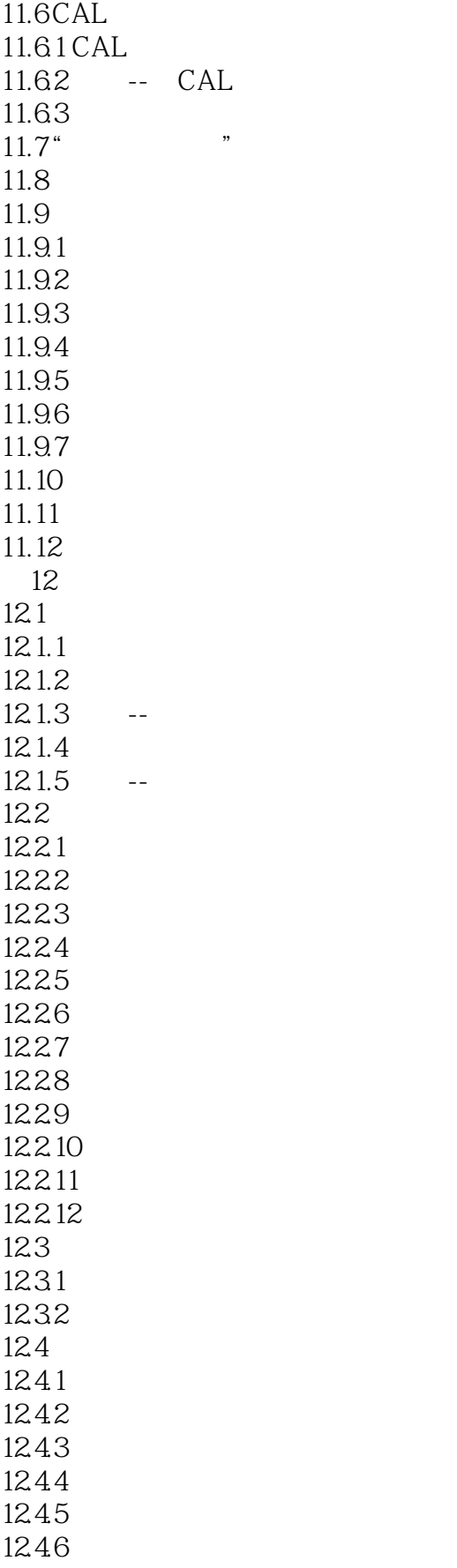

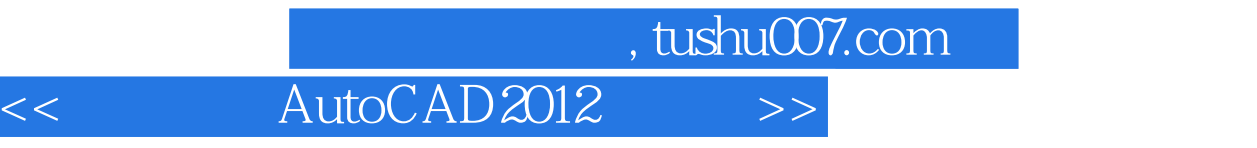

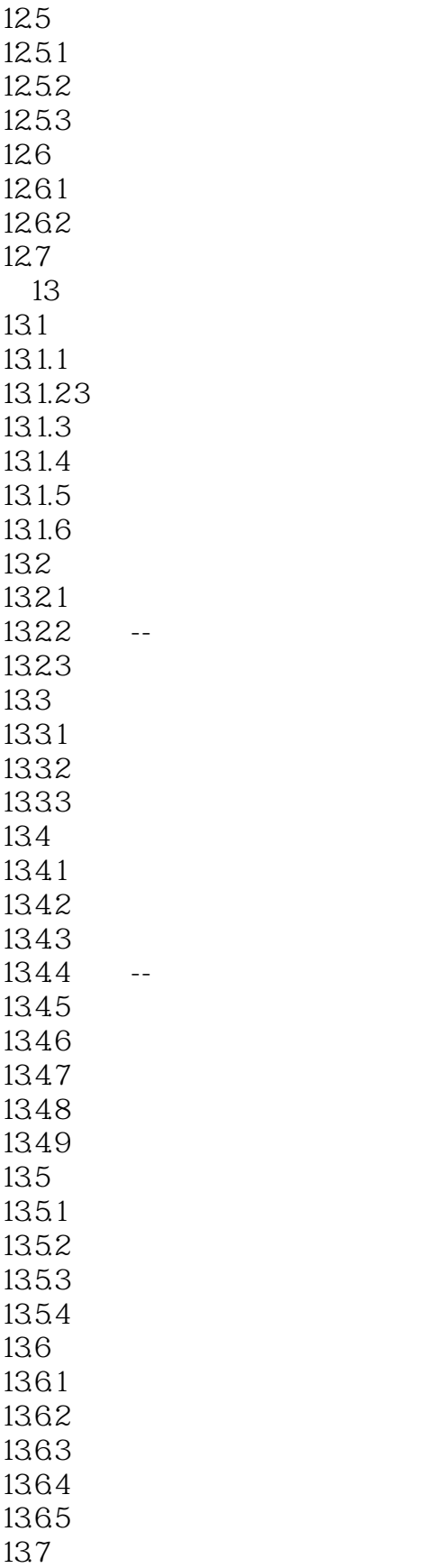

12.47

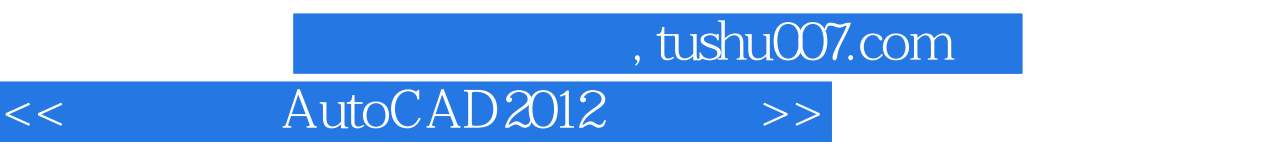

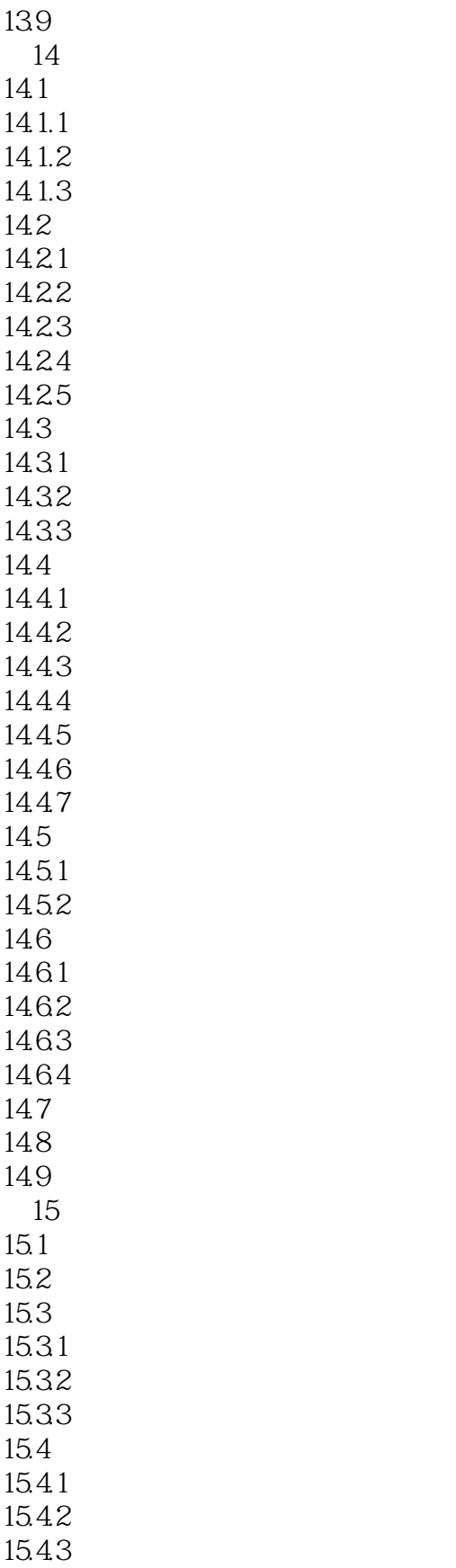

138

## $,$  tushu007.com

<< AutoCAD2012 >>

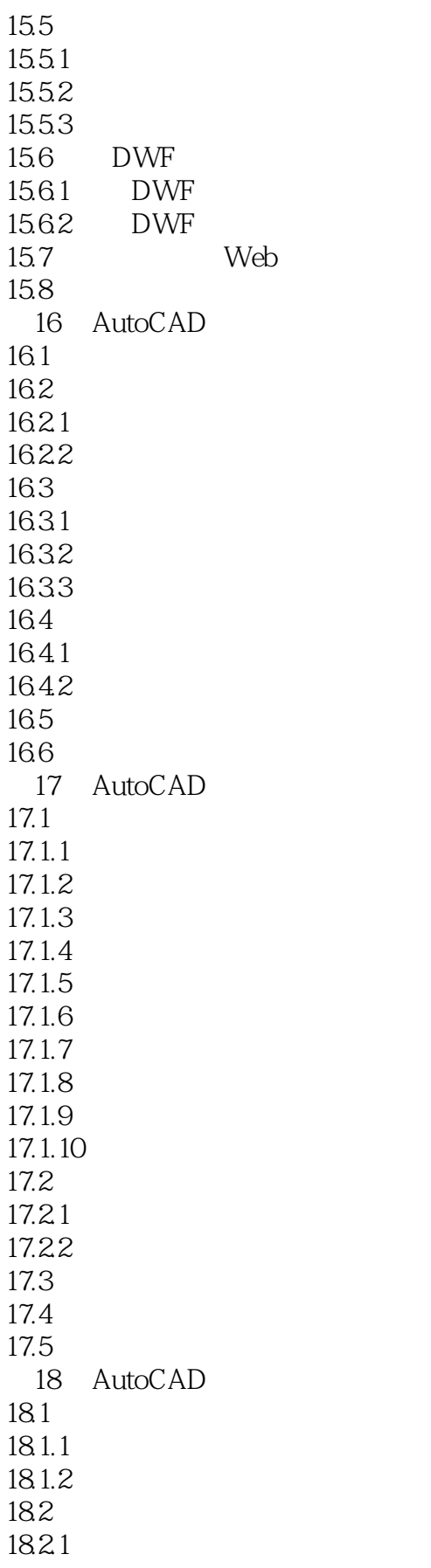

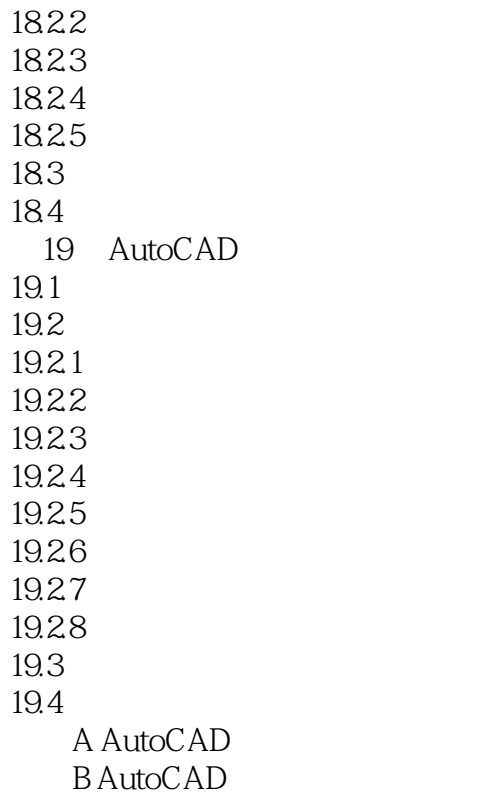

<< AutoCAD2012 >>

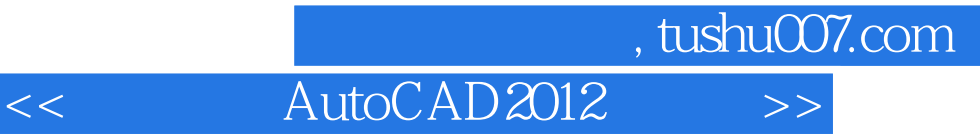

AutoCAD 2012<br>CAD  $\mathsf{CAD}\xspace$ AutoCAD

 $\sqrt{\frac{1}{\text{AutoCAD}}}$ 

本站所提供下载的PDF图书仅提供预览和简介,请支持正版图书。

更多资源请访问:http://www.tushu007.com